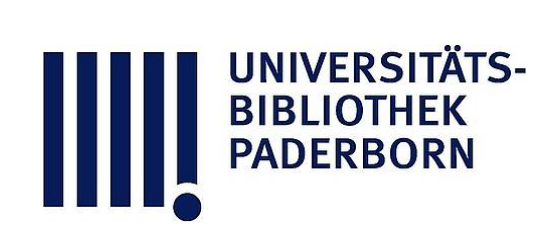

# **Die Statik im Stahlbetonbau**

# **Beyer, Kurt**

**Berlin [u.a.], 1956**

Zahlenbeispiel

[urn:nbn:de:hbz:466:1-74292](https://nbn-resolving.org/urn:nbn:de:hbz:466:1-74292)

**Visual Library** 

#### 53. Die Berechnung von Silozellen.

Biegungsmomente an jedem Stabknoten Null ist. Die Querkräfte an den Stabenden werden als äußere Kräfte in die Längs- und Querwände eingetragen.

Für die Ausführung kommen neben allgemeinen Anordnungen im wesentlichen nur regelmäßige Bauwerke mit wenigen Zellenreihen in Betracht, deren Berechnung die ungünstigsten Ergebnisse in der Regel bei schachbrettartiger Füllung des Silos liefert.

Belastungsanteil A: Die Formänderung des elastischen Gebildes ist zu beiden Achsen symmetrisch. Die Drehwinkel der Stabknoten in den Symmetrieachsen sind daher Null. Im übrigen ist  $\varphi_{A,I} = -\varphi_{A,II} = \varphi_{A,III} = -\varphi_{A,IV}$ . Der Ansatz besteht aus 4 Gleichungen mit 4 Unbekannten. Sie werden nach (533), (534) angeschrieben. Darnach ist z. B.

$$
\delta A_E = {}^{(1)}\varphi_B a_{EB} + {}^{(1)}\varphi_D a_{ED} + {}^{(1)}\varphi_E a_{EE} + a_{E0} = 0,
$$
  
\n
$$
a_{EB} = 4 \left(-\dot{1}_E\right) \cdot \frac{2}{c'} = -\frac{8}{c'}, \qquad a_{ED} = -\frac{8}{b'},
$$
  
\n
$$
a_{EE} = 4 \left(-\dot{1}_E\right) \left(\frac{4}{b'} + \frac{4}{c'} + \frac{4}{b'} + \frac{4}{c'}\right) = -32 \left(\frac{1}{b'} + \frac{1}{c'}\right),
$$
  
\n
$$
a_{A_0} = 4 \left(-\dot{1}_A\right) \left(\frac{p}{2} \frac{b^2}{12} - \frac{p}{2} \frac{c^2}{12}\right) = -\frac{p}{6} \left(b^2 - c^2\right), \quad a_{B0} = a_{D0} = a_{E0} = 0
$$

so daß mit  $b = 4.80$  m,  $c = 3.20$  m,  $J_b = 3 J_c$ ,  $p = 1$  t/m der folgende Ansatz angeschrieben werden kann:

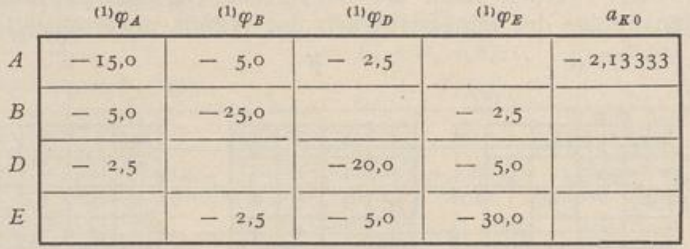

Die Iteration einer angenäherten Lösung liefert folgendes Ergebnis:

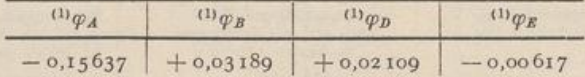

Belastungsanteil B: Die Formänderung des elastischen Gebildes ist zu beiden Achsen antimetrisch und damit  $\varphi_{B,I} = \varphi_{B,II} = \varphi_{B,III} = \varphi_{B,IV}$ . Der Ansatz (523) besteht jetzt aus neun Gleichungen mit neun Unbekannten, z. B.

$$
E = \varphi_B a_{EB} + \varphi_D a_{ED} + \varphi_E a_{EE} + \varphi_F a_{EP} + \varphi_H a_{EH} + a_{E0} = 0,
$$
  
\n
$$
a_{EB} = 4 \left(-\dot{1}_E\right) \cdot \frac{2}{c'} = -\frac{8}{c'}, \qquad a_{ED} = 4 \left(-\dot{1}_E\right) \cdot \frac{2}{b'} = -\frac{8}{b'},
$$
  
\n
$$
a_{EE} = 4 \left(-\dot{1}_E\right) \left(\frac{4}{b'} + \frac{4}{c'} + \frac{4}{b'} + \frac{4}{c'}\right) = -32 \left(\frac{1}{b'} + \frac{1}{c'}\right),
$$
  
\n
$$
a_{EF} = 4 \left(-\dot{1}_E\right) \cdot \frac{2}{b'} = -\frac{8}{b'}, \qquad a_{EH} = 4 \left(-\dot{1}_E\right) \cdot \frac{2}{c'} = -\frac{8}{c'},
$$
  
\n
$$
a_{E_0} = 4 \left(-\dot{1}_E\right) \cdot 2 \left(\frac{\rho b^2}{12} - \frac{\rho c^2}{12}\right) = -\frac{2}{3} \rho \left(b^2 - c^2\right),
$$

502

 $\delta A$ 

31BLIOTHEK<br>PADERBORM

<sup>53</sup>. Die Berechnung von Silozellen. <sup>503</sup>

$$
\delta A_J = \varphi_F a_{JF} + \varphi_H a_{JH} + \varphi_J a_{JJ} + a_{J0} = 0,
$$
  
\n
$$
a_{JF} = 2 \left(-\dot{1}_J\right) \cdot \frac{2}{c'} = -\frac{4}{c'}, \quad a_{JH} = 2 \left(-\dot{1}_J\right) \cdot \frac{2}{b'} = -\frac{4}{b'},
$$
  
\n
$$
a_{JJ} = -\dot{1}_J \left(\frac{4}{b'} + \frac{4}{c'} + \frac{4}{b'} + \frac{4}{c'}\right) = -8 \left(\frac{1}{b'} + \frac{1}{c'}\right),
$$
  
\n
$$
a_{J0} = 2 \left(-\dot{1}_J\right) \left(\frac{pb^2}{12} - \frac{p c'}{12}\right) = -\frac{1}{6} \hat{p} \left(b^2 - c^2\right).
$$

Matrix der Gleichungen  $\sum \varphi_K a_{LK} + a_{L0} = 0$  für  $b = 4,80$  m,  $c = 3,20$  m,  $J_b = 3$   $J_c$ ,  $p = 1$  t/m.

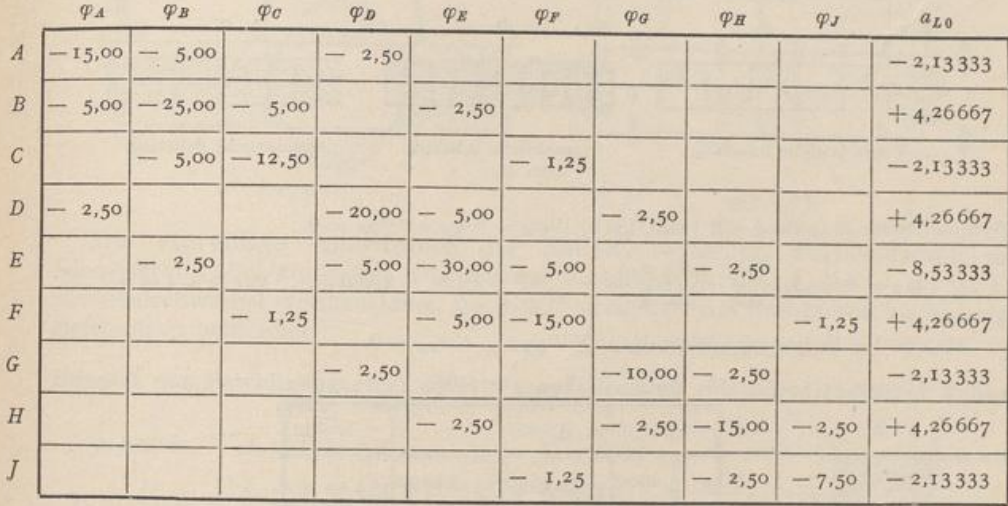

Die Iteration einer Näherungslösung liefert folgendes Ergebnis :

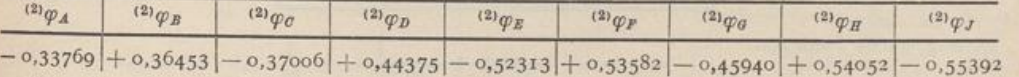

Die Knotendrehwinkel infolge der gegebenen Belastung werden durch Superposition des symmetrischen und des antimetrischen Anteils erhalten, z. B.

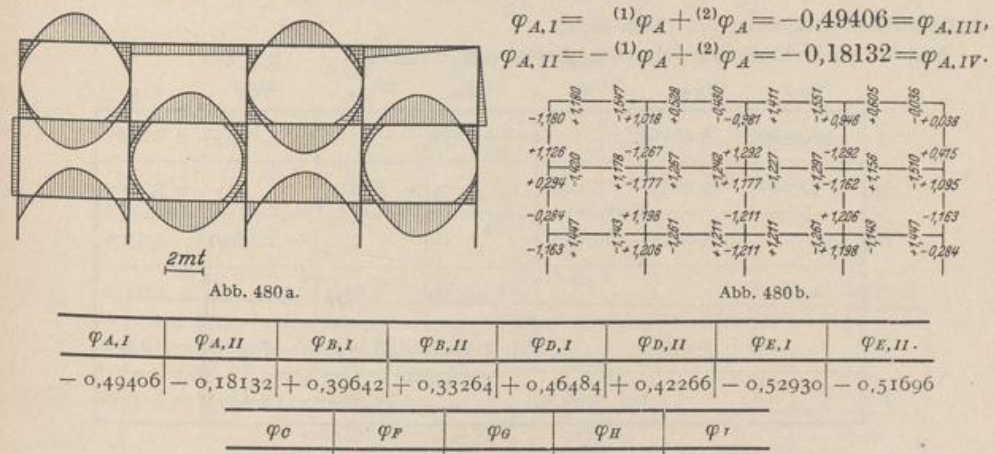

 $-$  0,37006  $+$  0,53582  $-$  0,45940  $+$  0,54052  $-$  0,55392

Die Stabendmomente  $M_J^{(h)}$ ,  $M_K^{(h)}$  eines Stabes  $\overline{JK} = l_k$  sind nach (530) berechne und auf der Zugseite aufgetragen worden (Abb. 480). Darnach ist z. B.

BIBLIOTHE<mark>K</mark><br>PADERBORN

### **504** 53 . Die Berechnung von Silozellen .

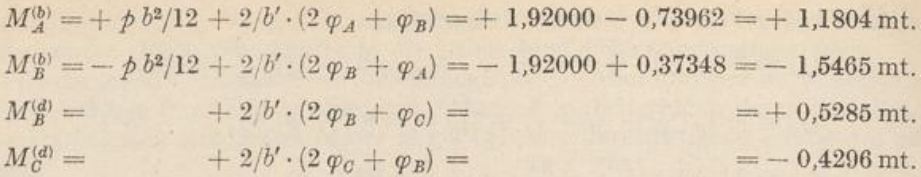

Die Rechenvorschrift wird im Zusammenhang an dem folgenden Beispiel wiederholt  $c = 2,70 \text{ m},$  $b = 4,80 \text{ m}$ ,  $J_b = 3 J_c$ ,  $1/c' = 0,370370$ ,  $1/b' = 0,625$  (Abb. 481)

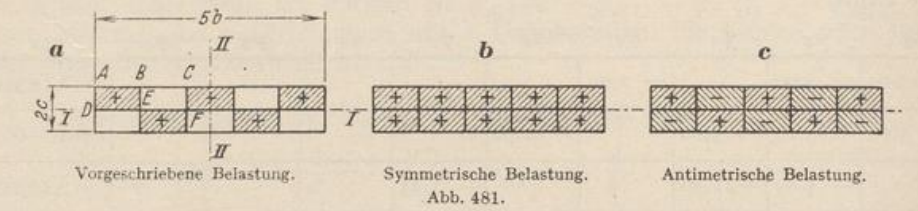

Symmetrische Belastung  $p/2$  (Abb. 481b)  $^{(1)}\varphi_D = ^{(1)}\varphi_E = ^{(1)}\varphi_F = 0.$ 

$$
a_0 = 4 \left(-\mathbf{i}_A\right) \left(\frac{b^2}{12} - \frac{c^2}{12}\right) \frac{\dot{p}}{2} = -\frac{\dot{p}}{6} \left(b^2 - c^2\right) = -2{,}625, \qquad a_{B,0} = a_{C,0} = 0.
$$

Matrix der Bedingungsgleichungen  $\sum^{(1)} \varphi_K a_{JK} + a_{J0} = 0.$ 

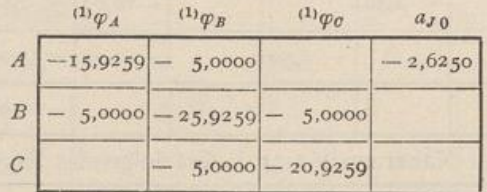

Lösung durch Iteration:

 $\alpha$ 

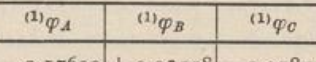

 $-$  0,17600 + 0,03558 - 0,00850

Antimetrische Belastung  $p/2$  (Abb. 481c). Matrix der Bedingungsgleichungen  $\sum^{(2)} \varphi_K a_{JK} + a_{J0} = 0.$ 

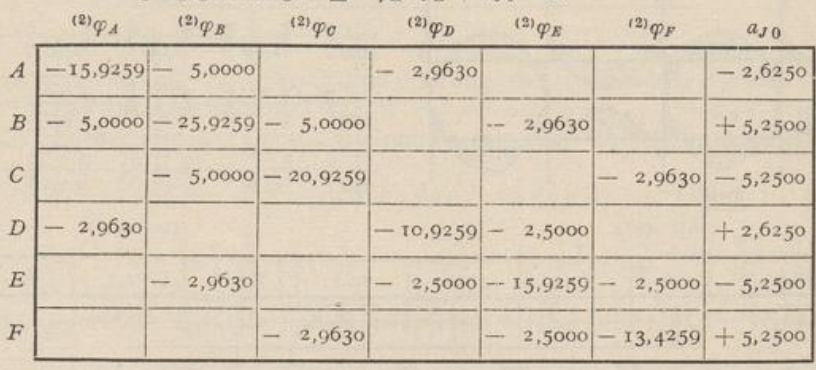

Lösung durch Iteration :

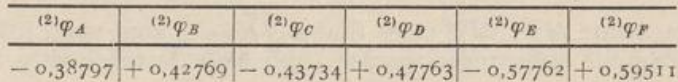

### Die einreihige Anordnung der Zellen.

Ergebnis der Überlagerung:

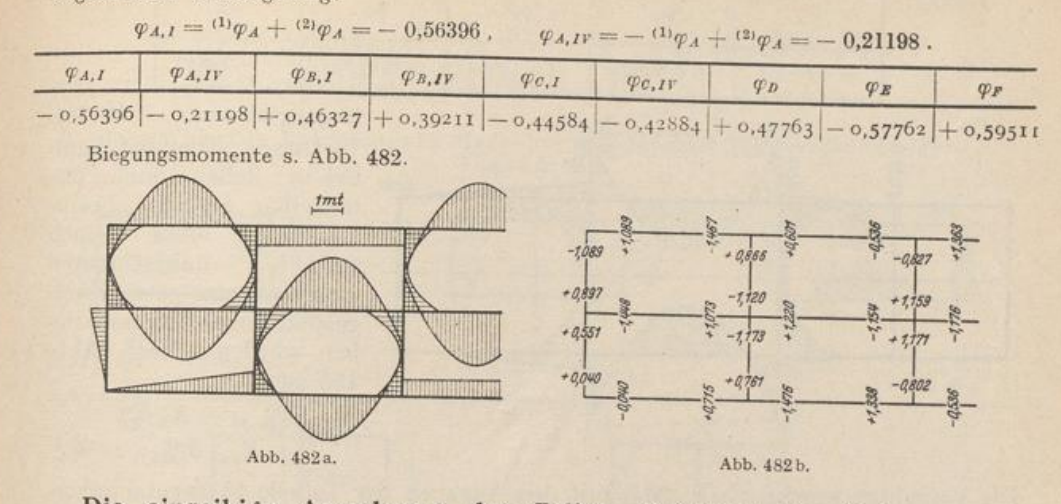

Die einreihige Anordnung der Zellen. Belastung, Formänderung und Schnittkräfte sind zur Achse a symmetrisch (Abb. 483), also  $\varphi_{A, I} = -\varphi_{A, II}$ . Die Knotendrehwinkel werden daher aus einem dreigliedrigen Ansatz von Bedingungsgleichungen berechnet.

Beispiel zur Berechnung eines einreihigen Zellensilos mit unregelmäßiger Teilung (Abb. 483).

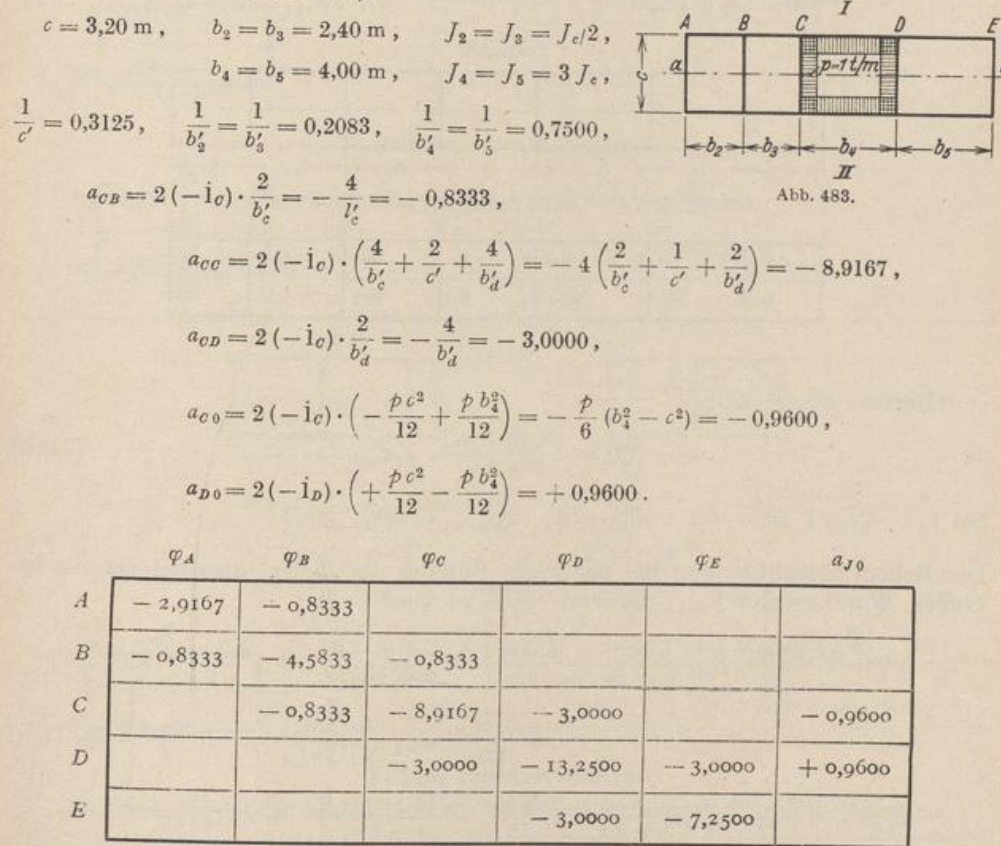

505